# Software componentization for robotics

*Mixing middleware, architectures, and several robot types*

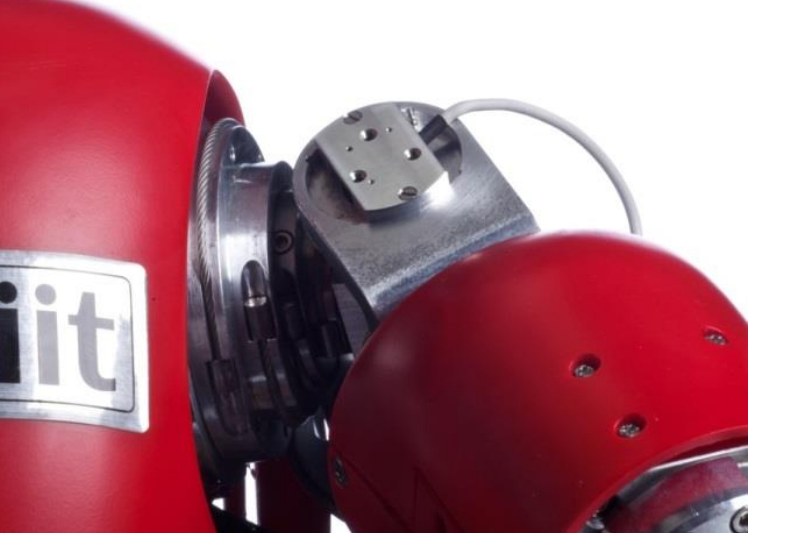

 $\circ$ 

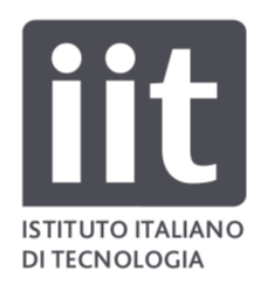

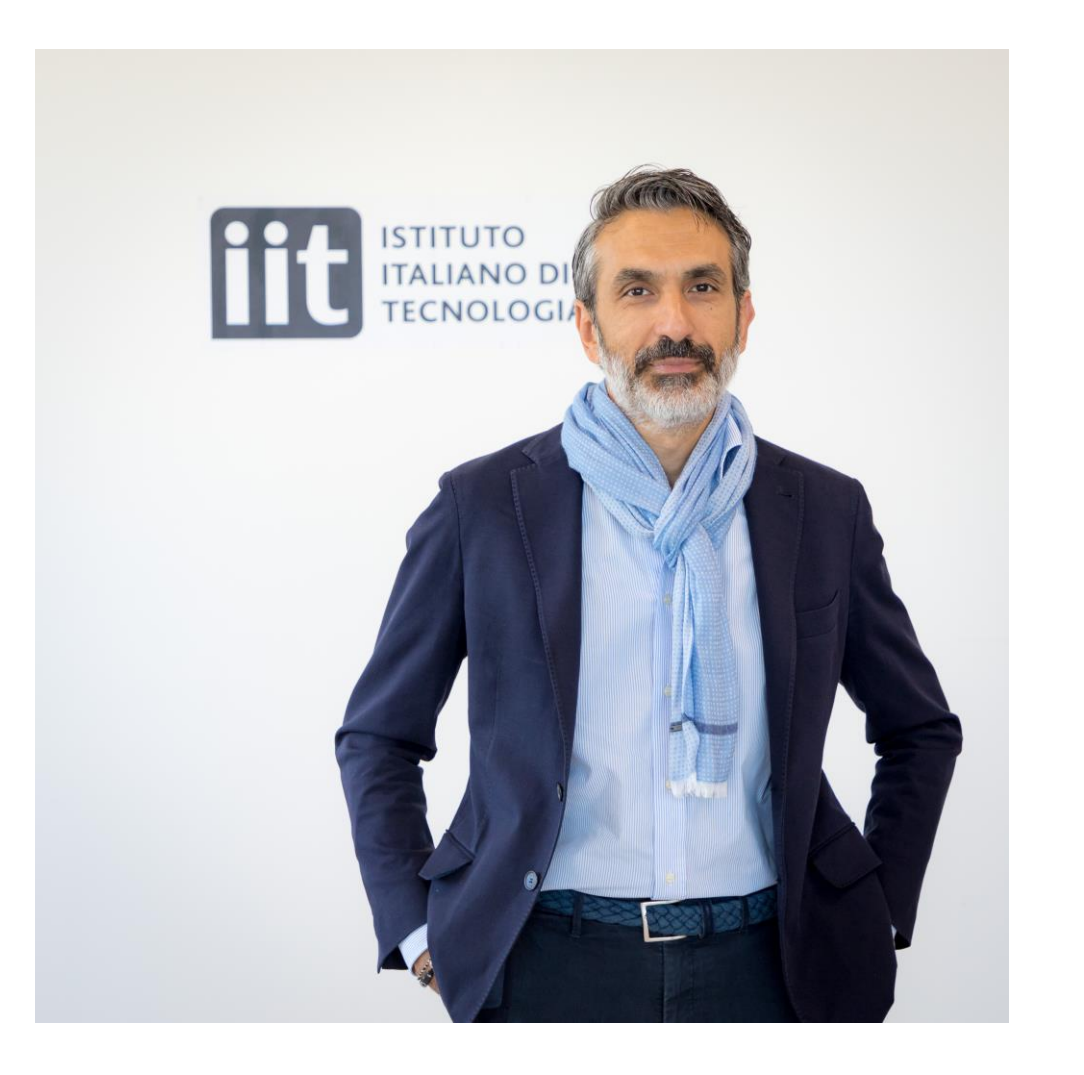

# Giorgio Metta

*Scientific Director Italian Institute of Technology*

#### L. Natale, D. Pucci, U. Pattacini *Italian Institute of Technology*

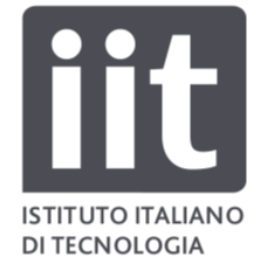

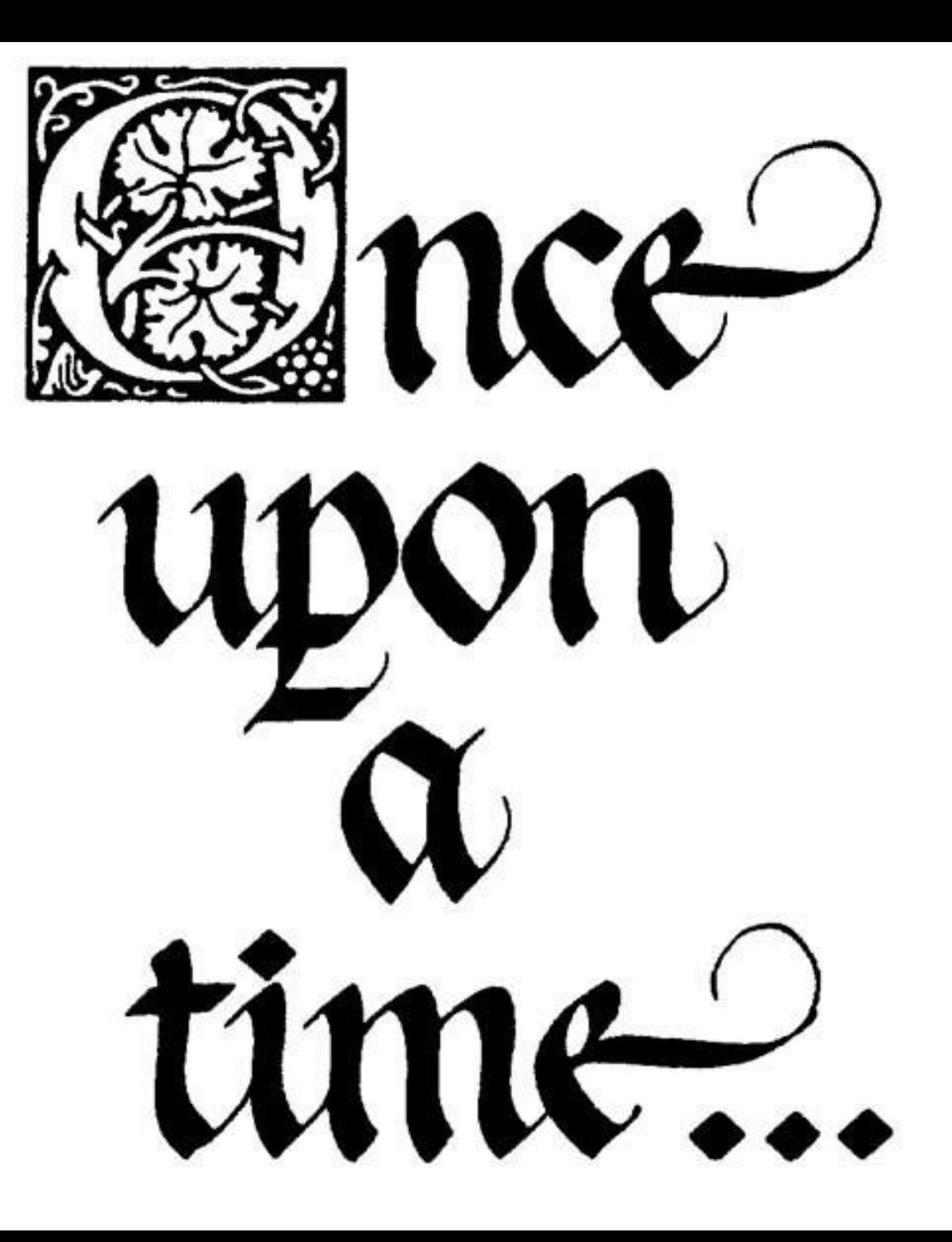

#### The sad fate of most robot software

oWriting software is difficult and time consuming oOur software tends to die with our projects/students oSad! Software collaboration speeds things up

oCode sharing could promote successful components

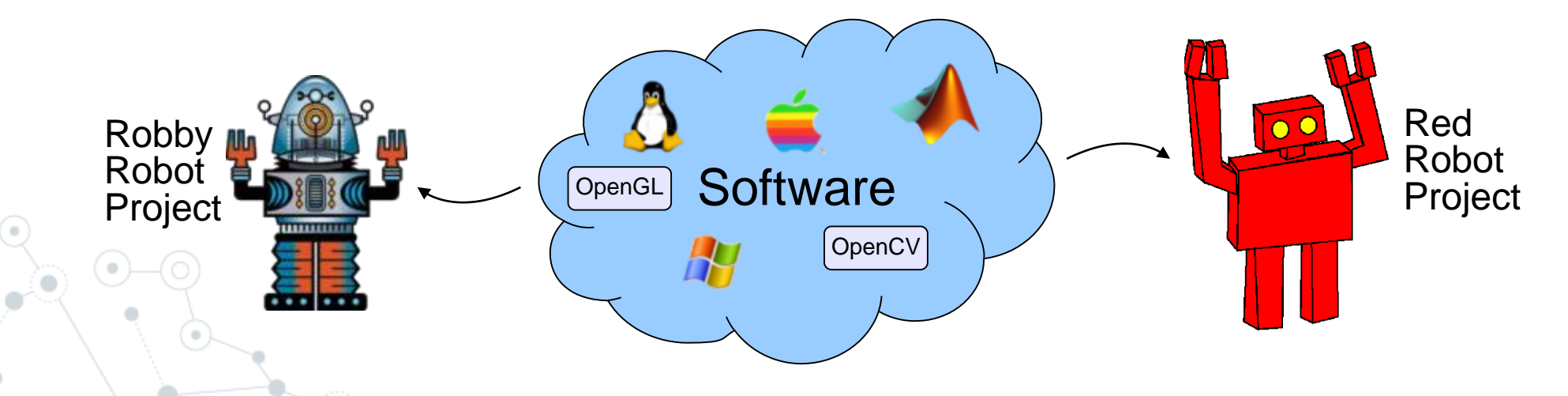

#### Barriers to software collaboration

oGroups developing on different robots face obstacles

o Differences in sensors, actuators, bodies...

o Differences in processors, operating systems, libraries, frameworks, languages, compilers... The popular robots in year

oLack of reward for producing reusable code

oResearch groups that all use a specific robot (Khepera, Pioneer, AIBO, ...) often form a natural software community

oBut each alone is a small subset of robotics

2001

# Yet Another Robot PlatformL

oYARP is an open-source (BSD) middleware for humanoid robotics

o History

- o An MIT / Univ. of Genoa collaboration
- o Born on Kismet, grew on COG, under QNX
- o With a major overhaul, now used by RobotCub consortium

oExists as an independent open source project (GitHub)

o C++ source code (mostly)

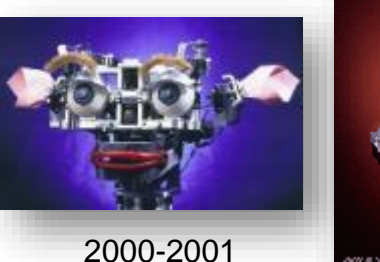

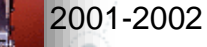

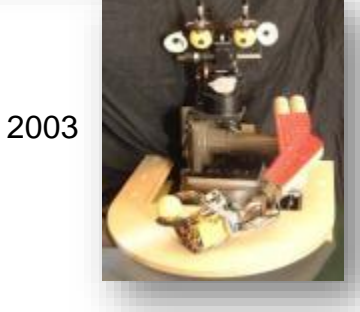

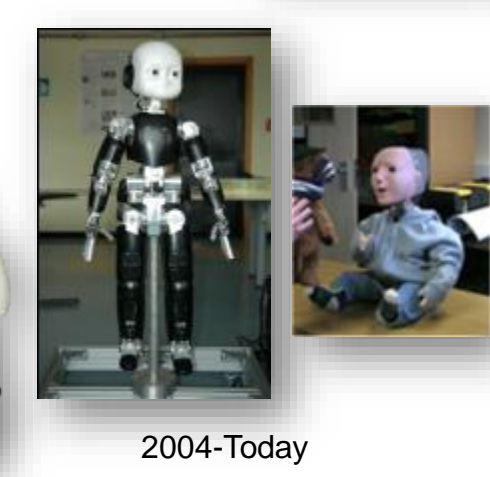

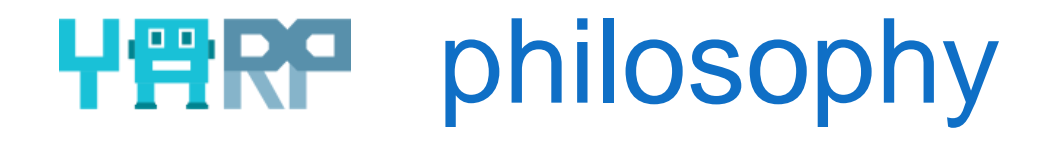

oOne processor is never enough oModularity oMinimal interference oStopping (the robot) hurts oHumble approach (thin middleware) oExploit diversity

**Fitzpatrick, Metta, Natale.** *Towards Long-lived Robot Genes.* Robotics and Autonomous Systems,  $=$  Slide 7 == 56(1):29-45, 2008

### Exploit diversity: portability

oOperating system portability:

o Adaptive Communication Environment , C++ OS wrapper: e.g. threads, semaphores, sockets

o Development environment portability:

o CMake

oLanguage portability:

o Via Swig: Java (Matlab), Perl, Python, C#

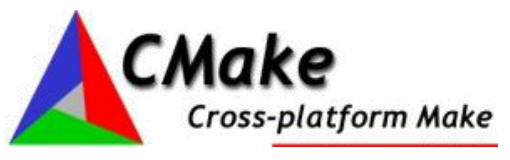

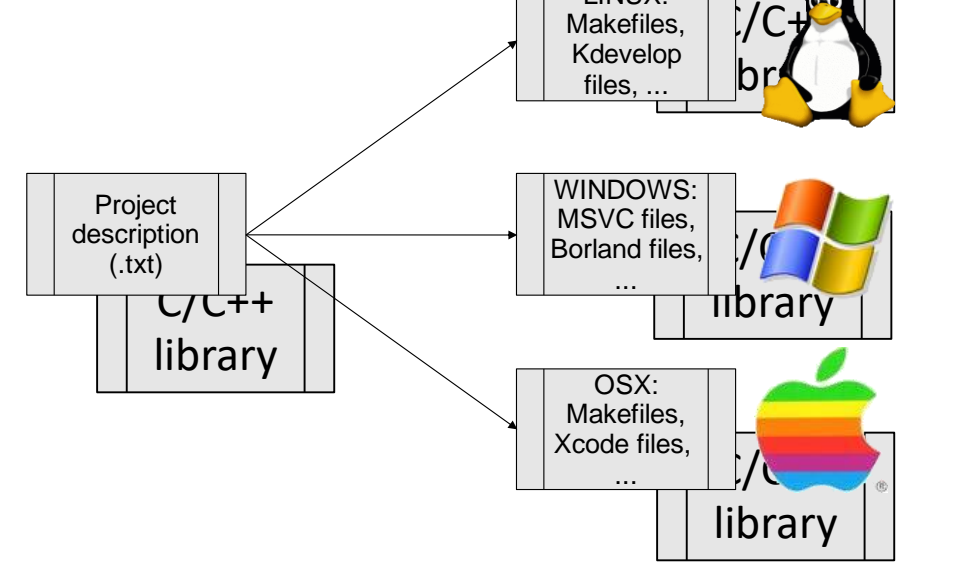

LINUX:

SWIG

### Achieving modularity

oFactor out **details of data flow between programs** from program source code

- o Data flow is very specific to robot platform, experimental setup, network layout, communication protocol, etc.
- o Useful to keep "algorithm" and "plumbing" separate
- oFactor out **details of devices used by programs** from program source code

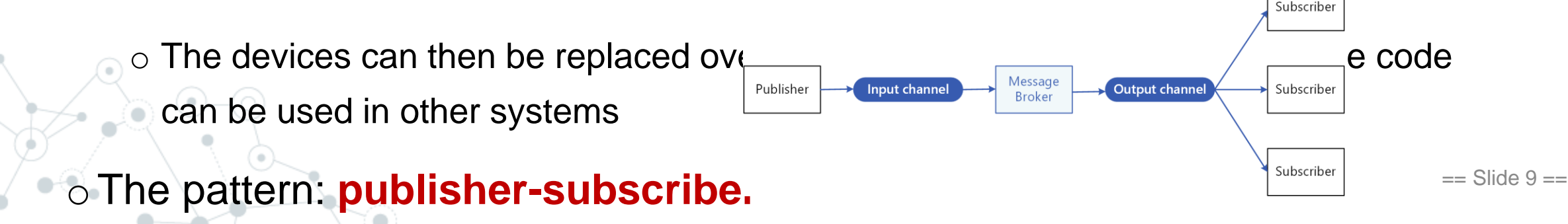

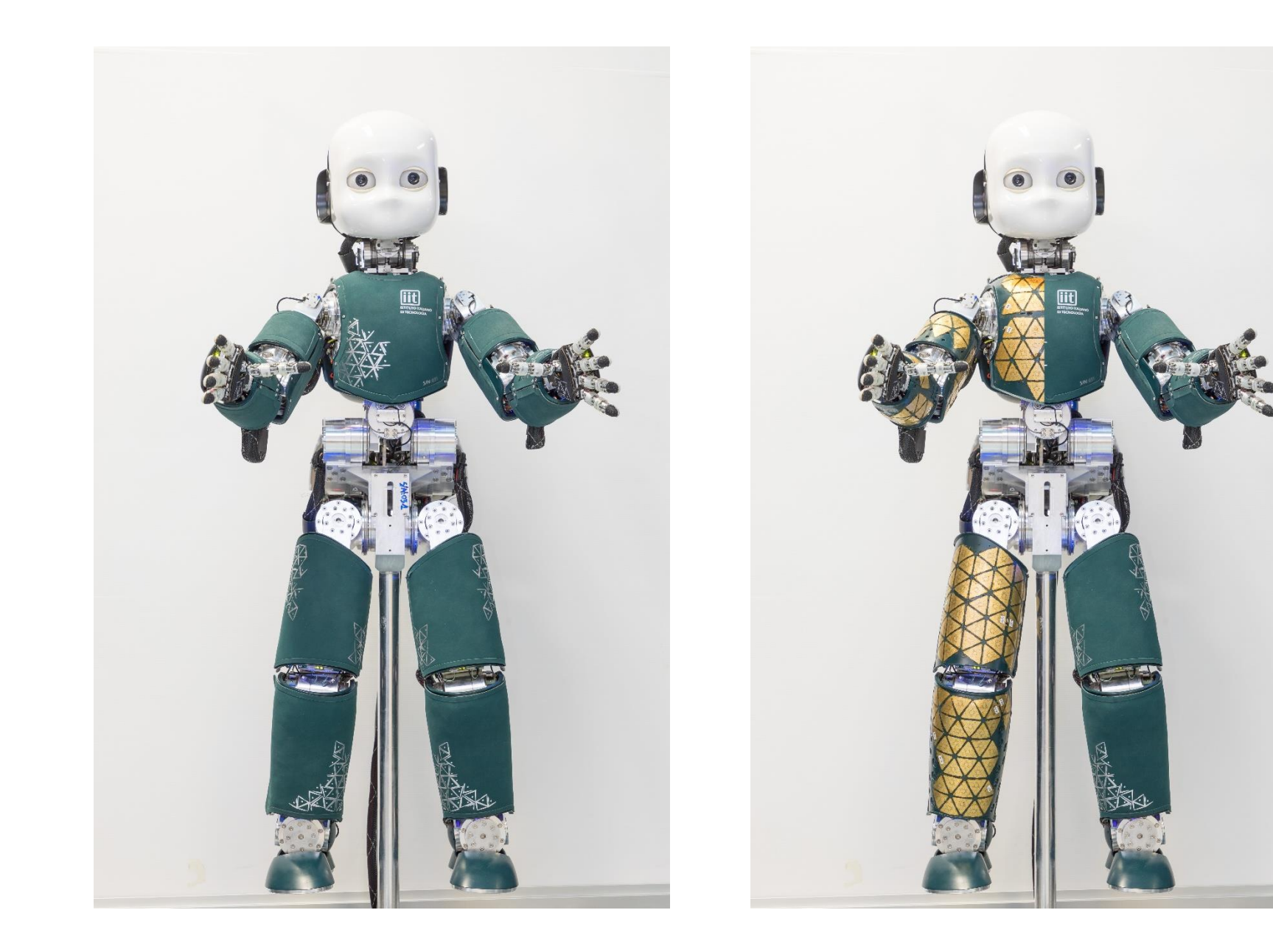

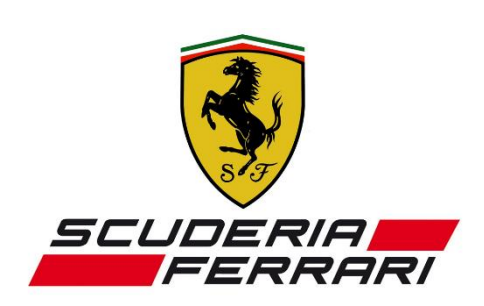

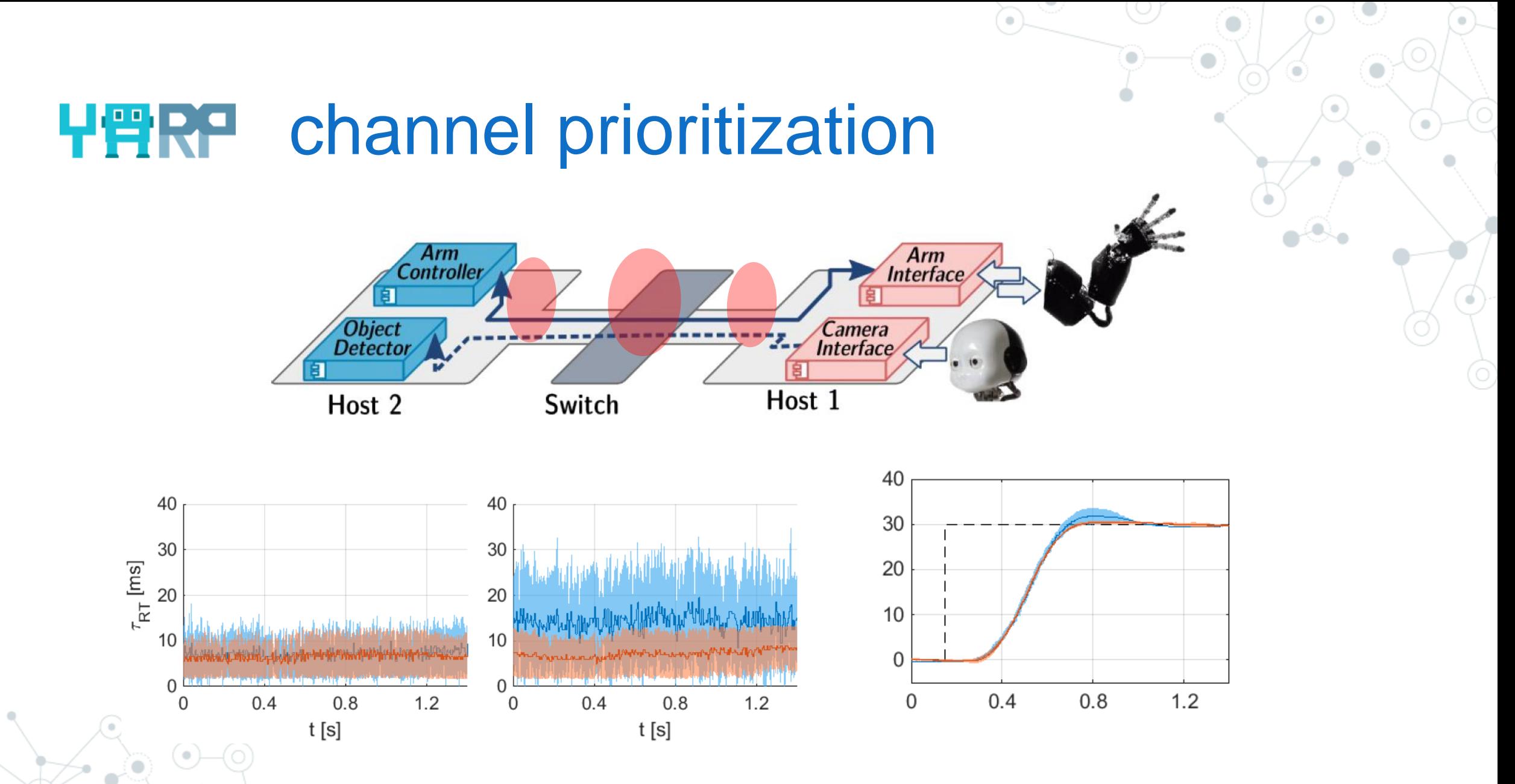

*Paikan, A., et al., A Best-Effort Approach for Run-Time Channel Prioritization in Real-Time Robotic Application, IROS 2015* Paikan, A., et al. Data Flow Port's Monitoring and Arbitration, Journal of Software Engineering for Robotics, 2014 == Slide 11 ==

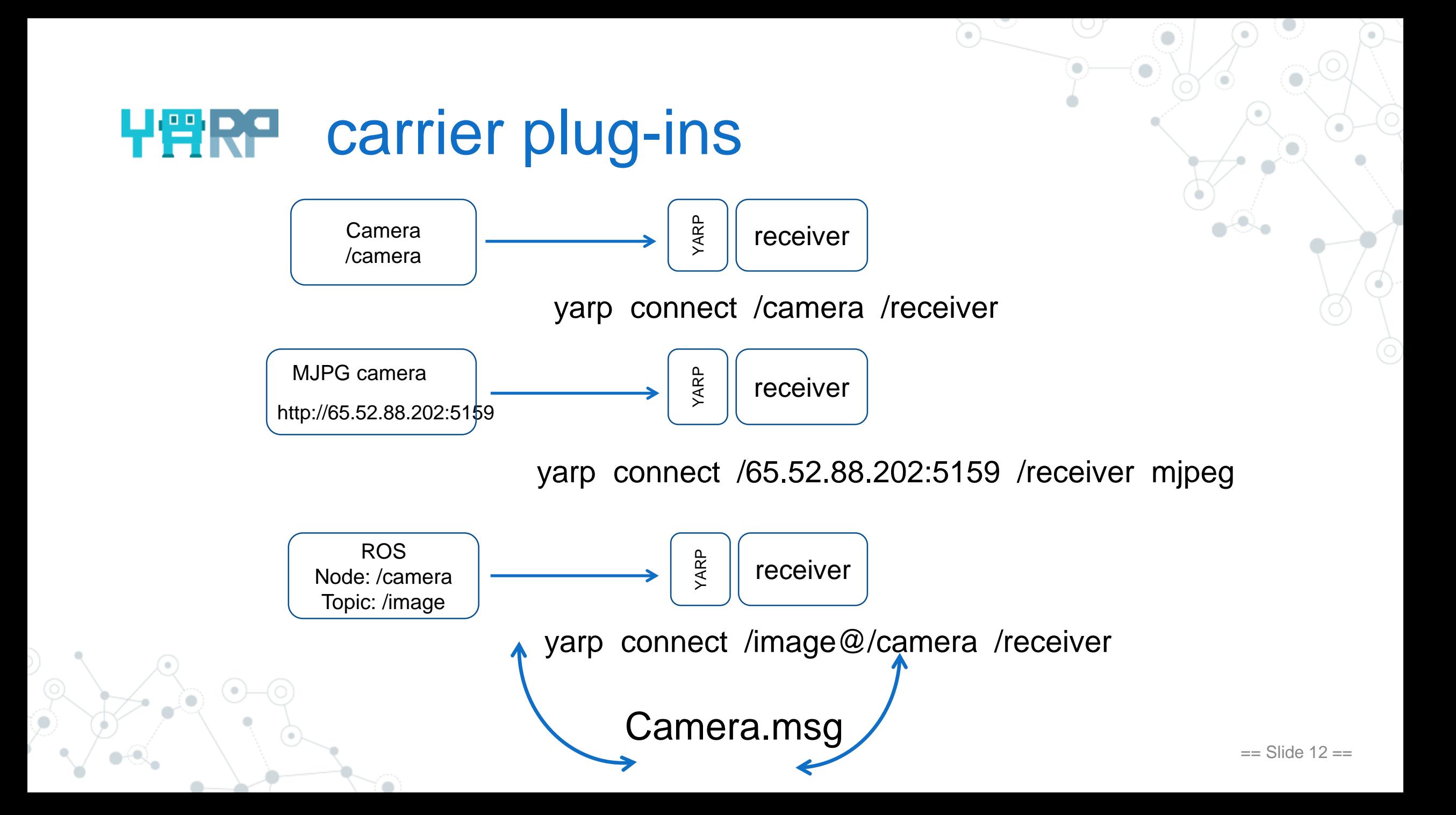

#### custom, efficient, protocols

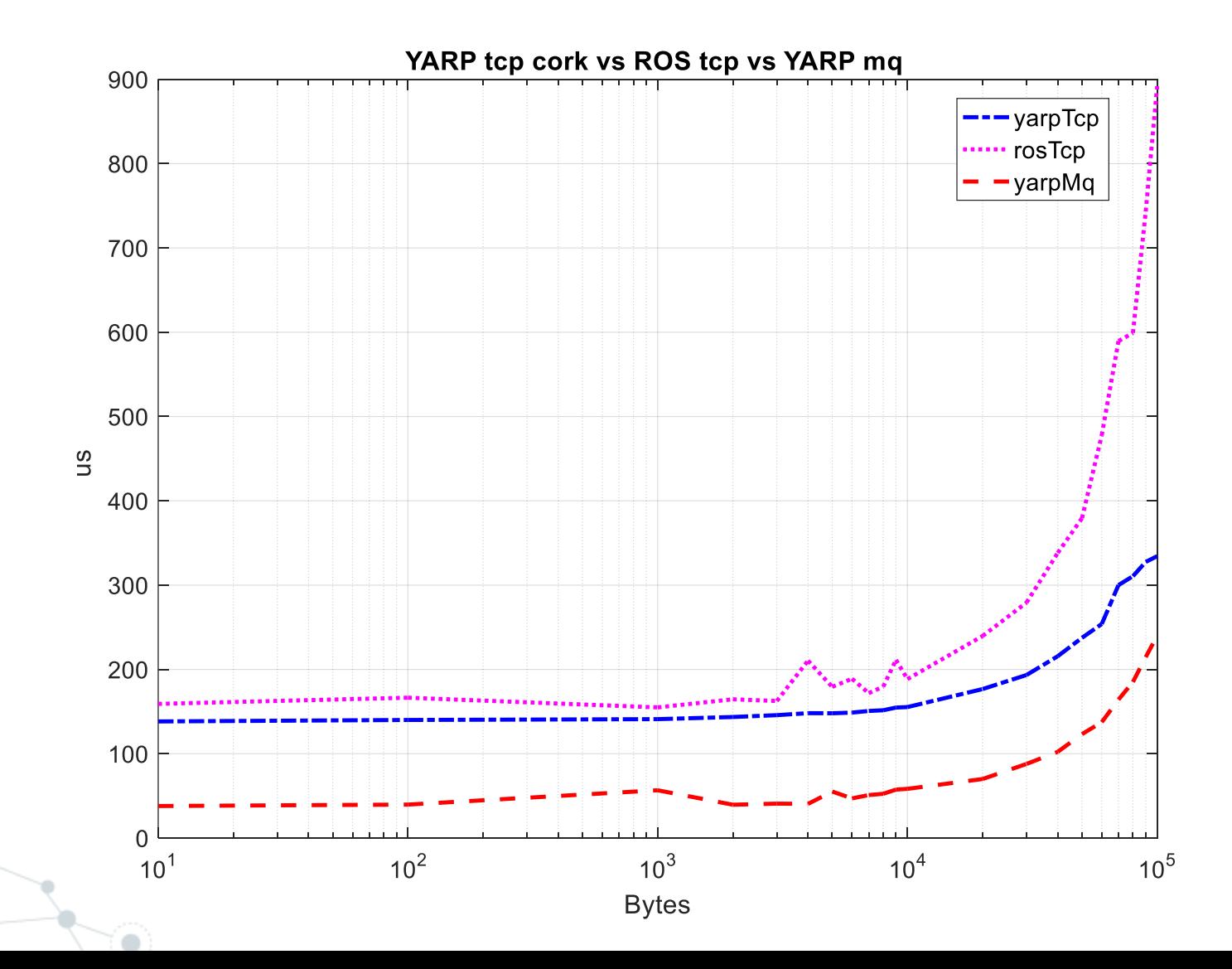

 $==$  Slide  $13 ==$ 

#### **HeRP** Port Monitor

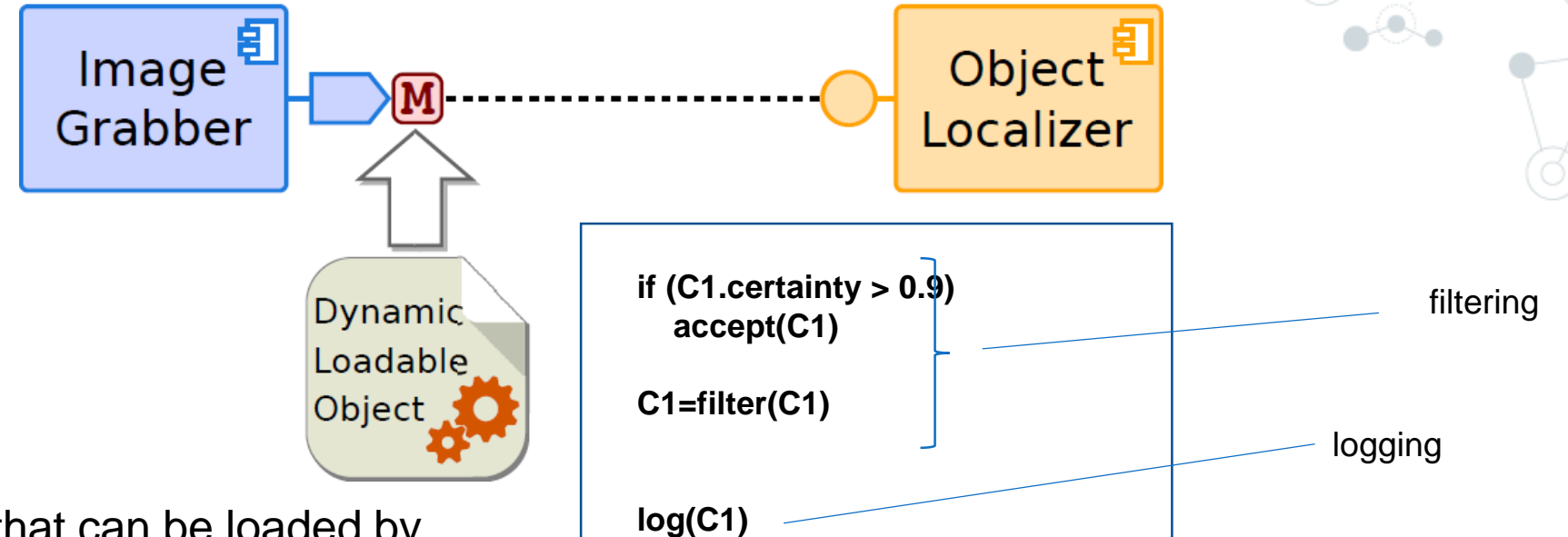

**C1=compress(c1)**

**T1=getTime()**

**If (C1)**

The Port Monitor is a plug-in that can be loaded by any connection point

It has access to in-coming and out-going data, usage:

- Add compression/de-compression algorithms
- Log (e.g. compute statistics or performance indicators)
- Sniff data, also bi-directional Avoid explicit man-in-the-middle components

monitoring delays, QoS

compression

### **HARP** device modularity

#### yarpRobotInterface

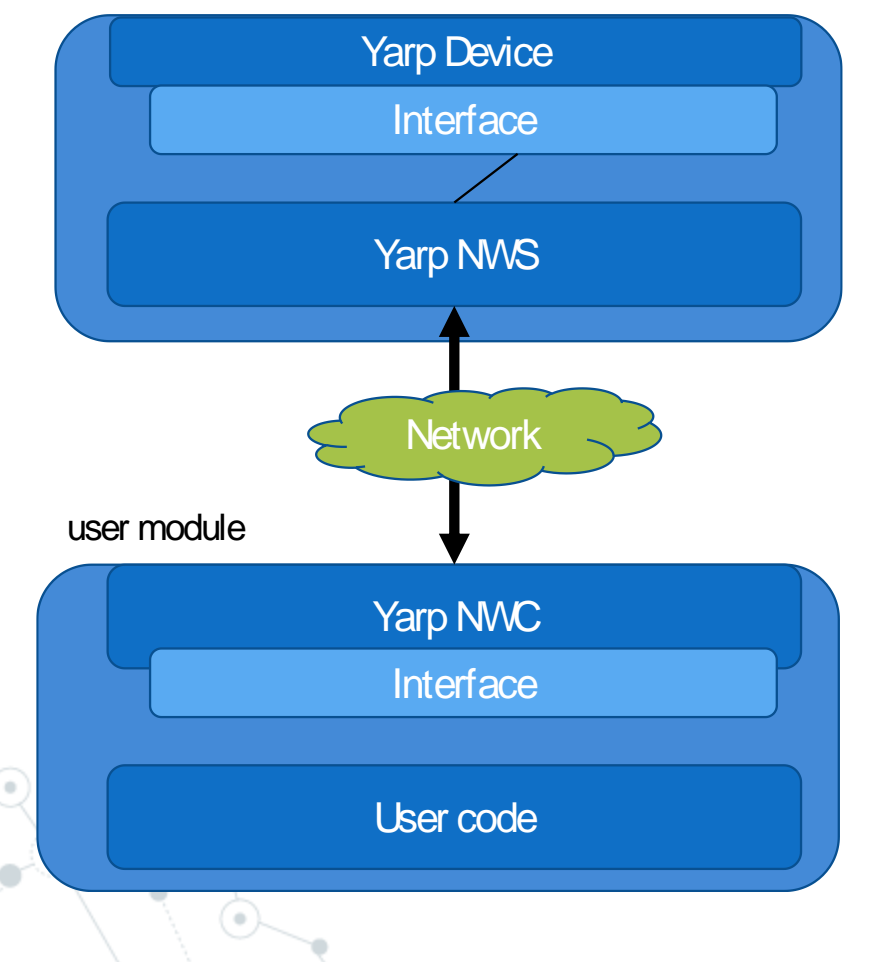

#### **Yarp Device:**

• A plugin which exposes the functionalities of a hardware device through a standardized Yarp C++ Interface.

#### **Yarp NWS:**

• A Network Wrapper Server (NWS) is a software component (plugin) attached to a physical device. It does not contain any logic. It just exposes the interface to the network.

#### **Yarp NWC:**

• A Network Wrapper Client (NWC) is a software component which implements the same interface of a real device, but instead of being connected to a physical hardware, it communicates with a Yarp NWS.  $=$   $=$  Slide 15  $=$ 

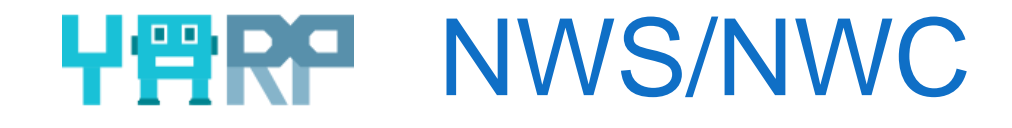

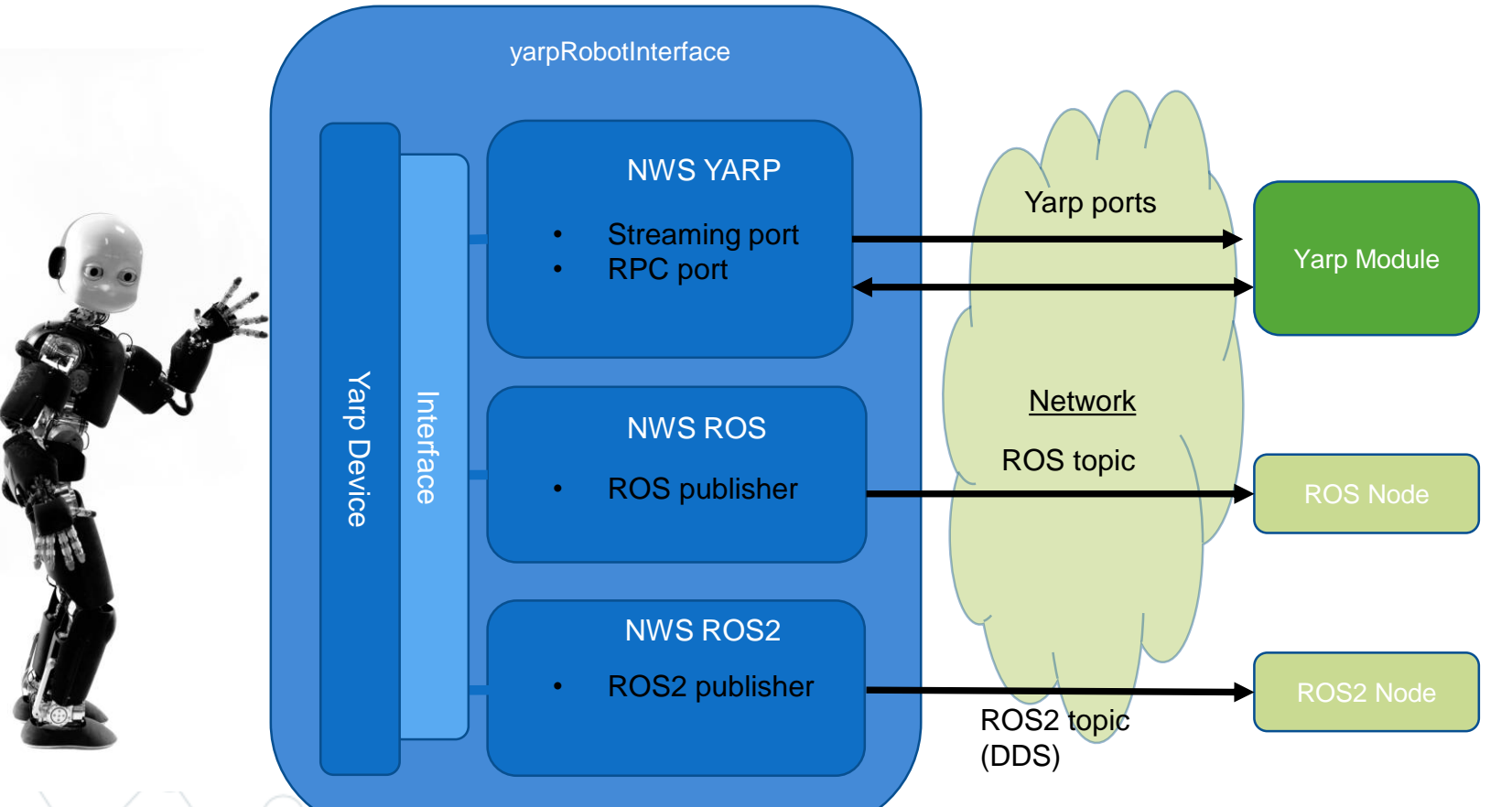

#### **NWS/NWC ARCHITECTURE**

- The code is well separated, and the functionality of each component is clear.
- Easy to maintain.
- Easy to extend.
- **NWS** can be used to make Yarp to communicate with different middlewares (which use different network/serialization protocols)
	- Yarp (yarp ports protocol)
	- ROS noetic (ros topics)
	- ROS2 humble (ros2 topics with DDS)
	- IsaacSDK Nvidia
- **Multiple NWSs** can be used simultaneously to expose the same plugin to multiple middlewares. == Slide 16 ==

#### Orchestration of behaviors: the problem

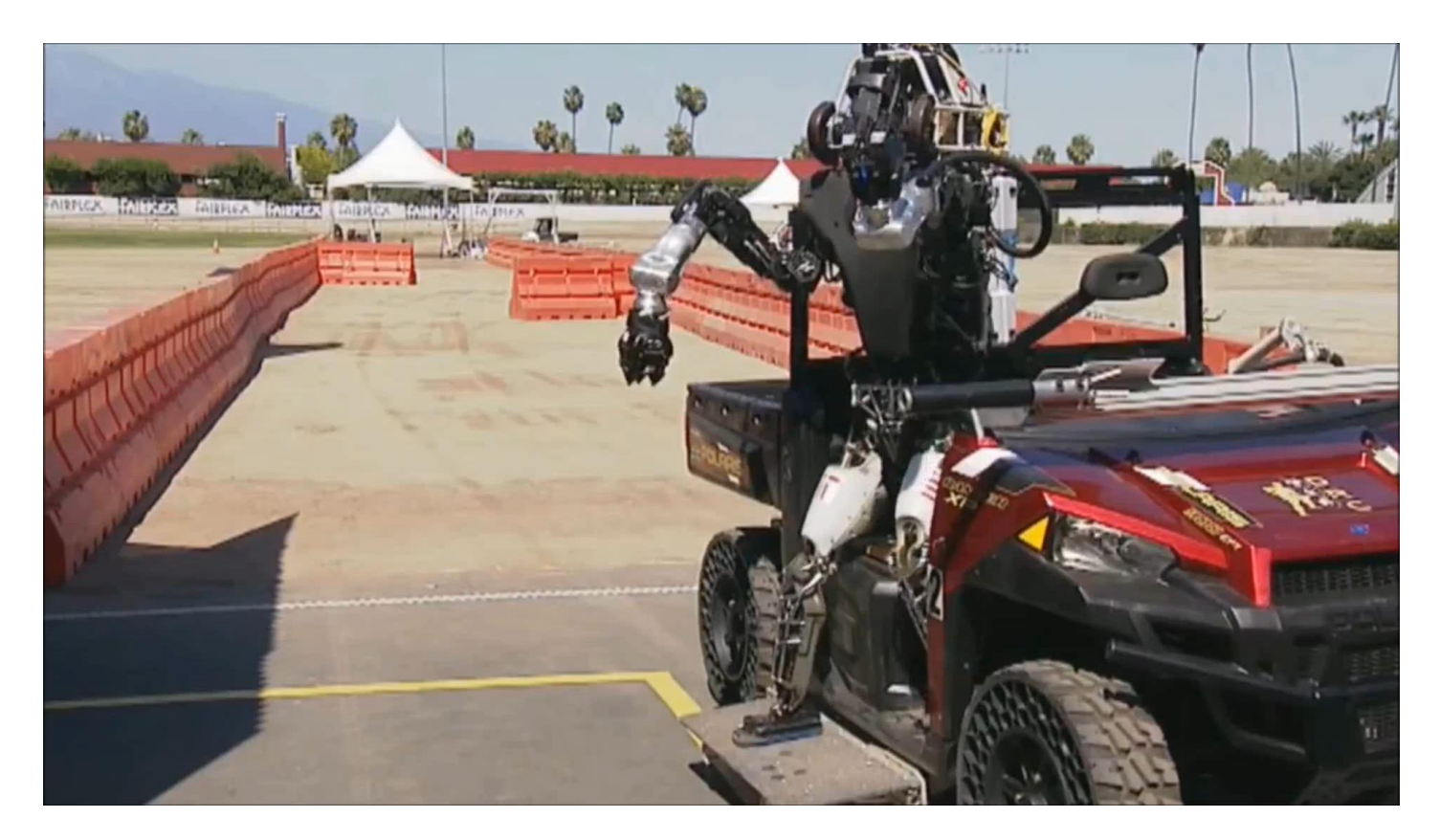

*Due to a human programming error, the robot fell when transitioning from the driving task to the egress task (the foot throttle controller wasn't turned off). This caused the robot to the fall and faceplant out of the car onto the asphalt. Source: http://drc.mit.edu/*  $==$  Slide 17 $==$ 

#### **N A V 2 IIROS2**

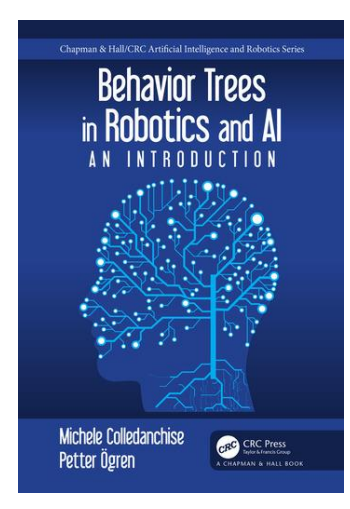

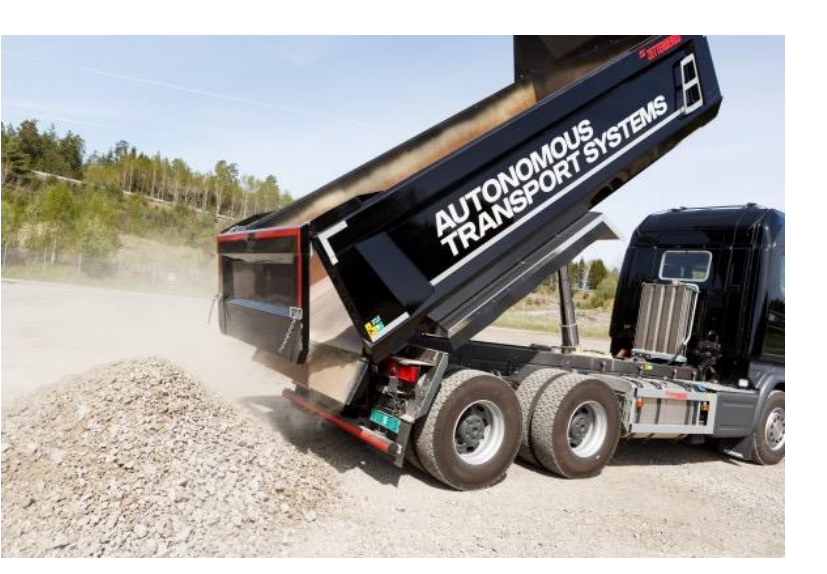

scania.com

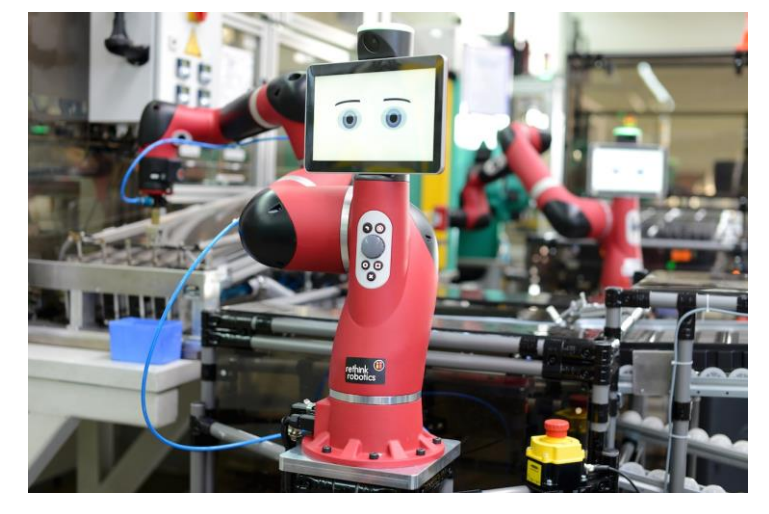

Rethink's Robots Get Massive Software Upgrade, Rodney Brooks "So Excited" (IEEE Spectrum)

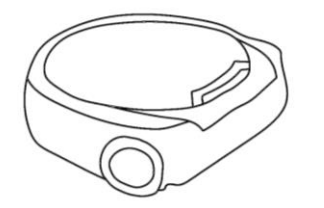

bosch.com

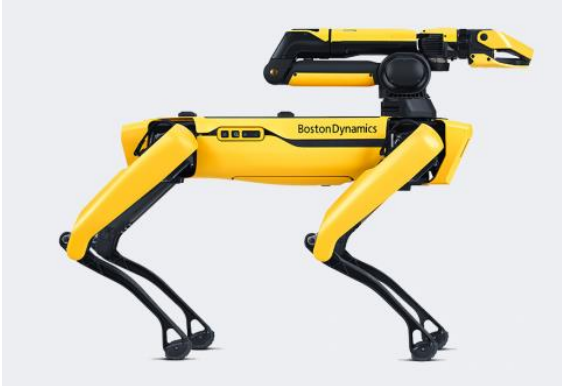

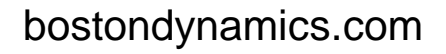

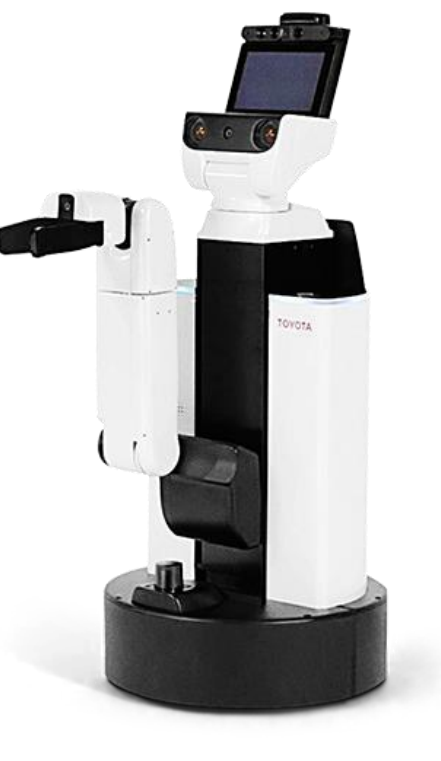

toyota.com

#### State charts vs. behavior trees (BT)

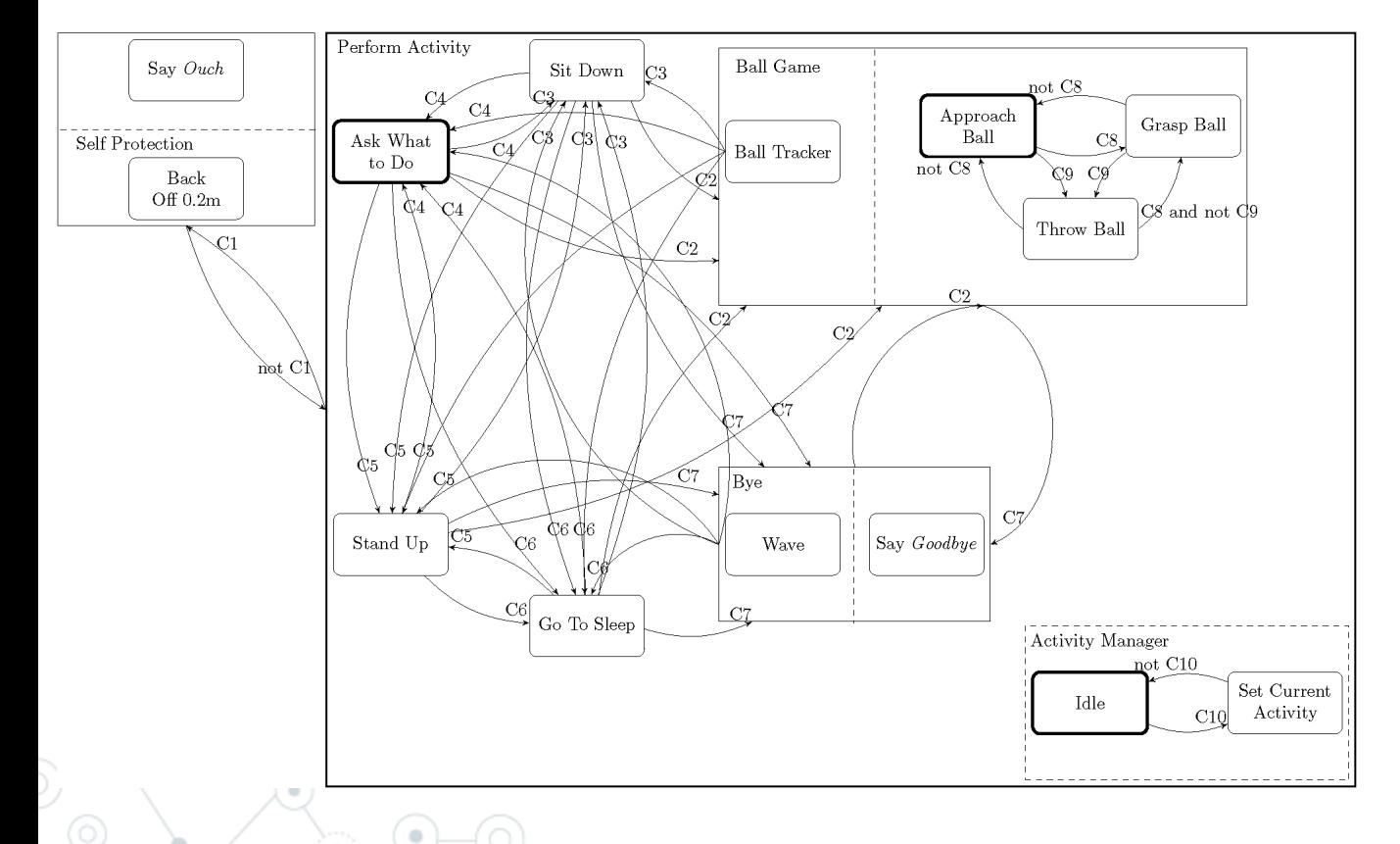

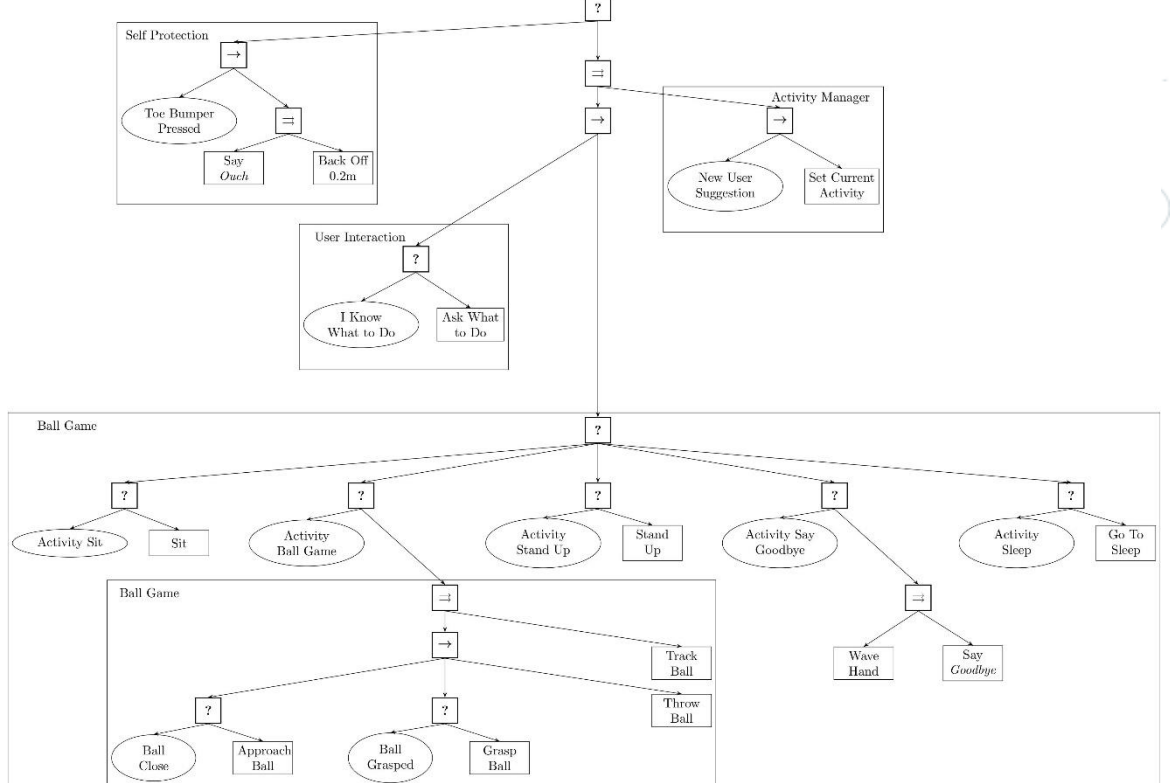

*Slide credits: Michele Colledanchise*

 $==$  Slide  $19 ==$ 

#### Behavior trees: a primer

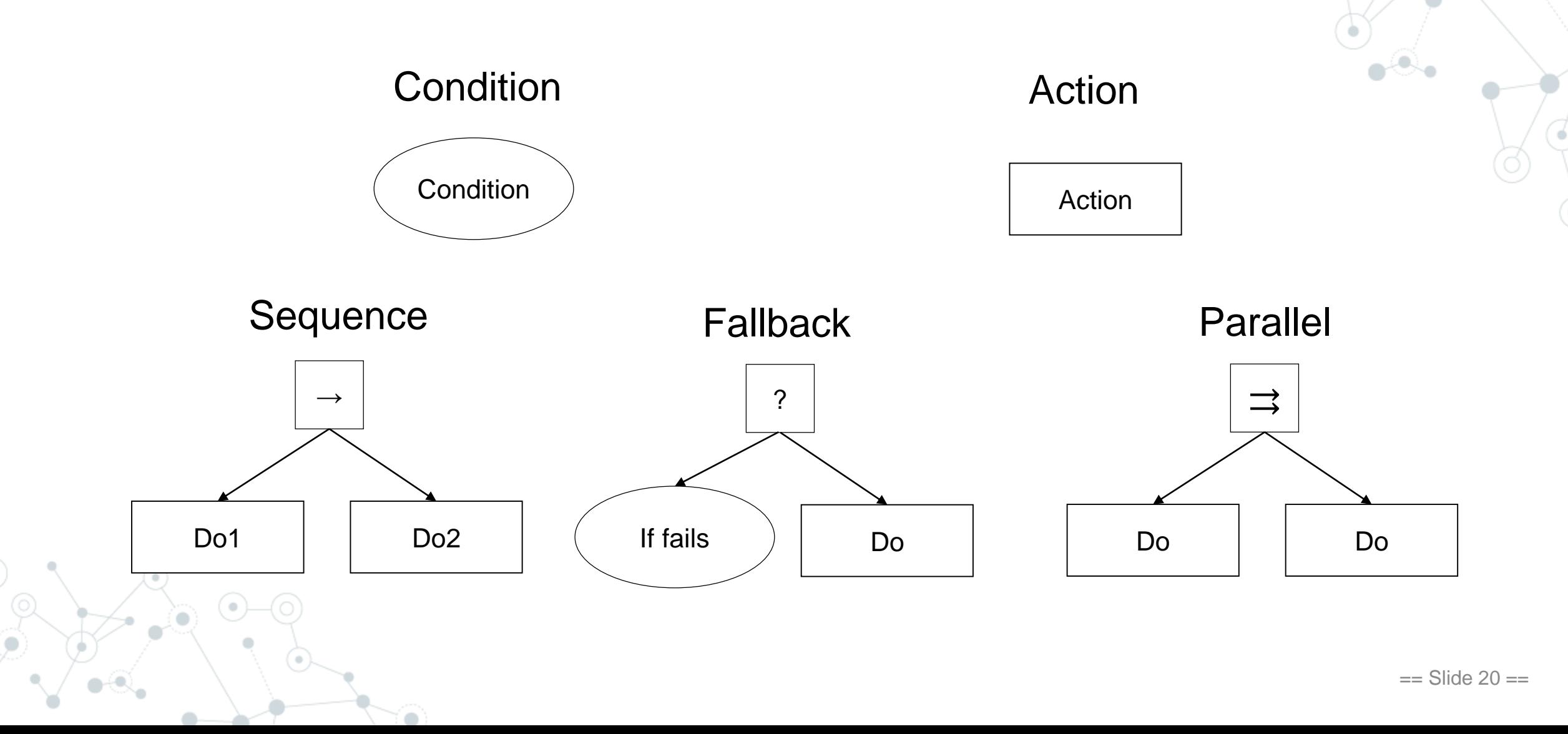

#### Reactive behaviors: a simple example

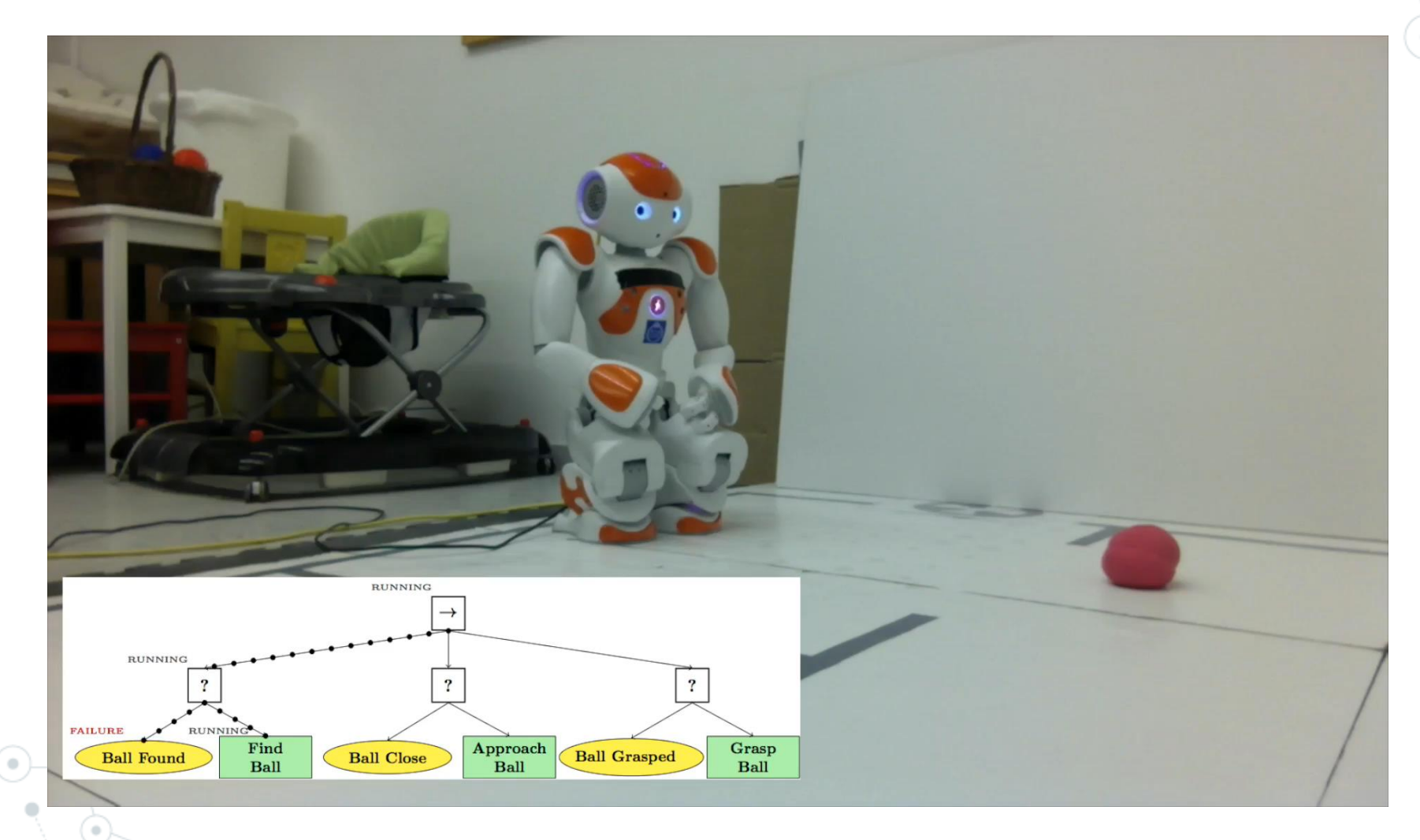

*Slide credits: Michele Colledanchise* == Slide 21 ==

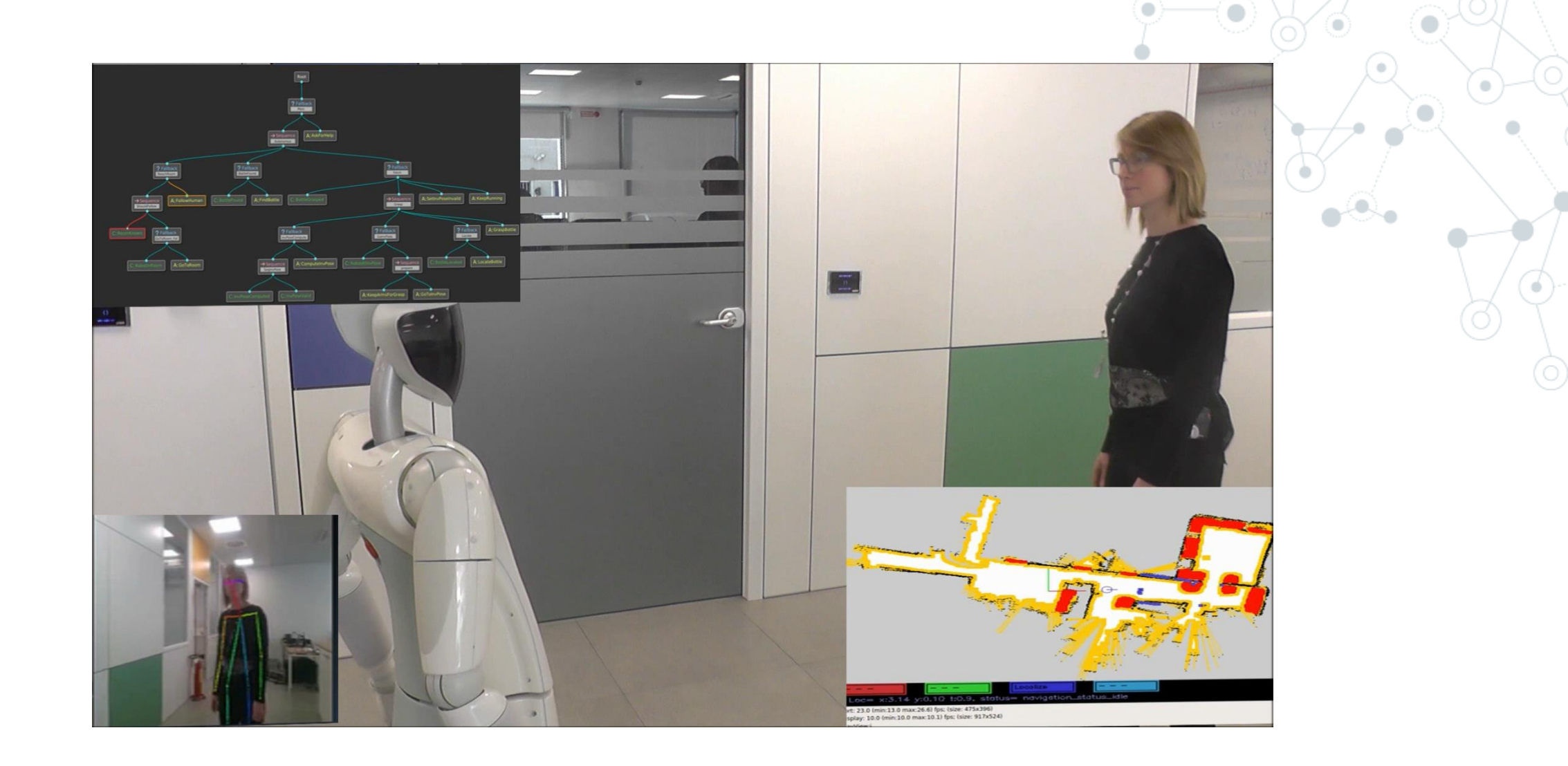

*Colledanchise, et al., Formalizing the Execution Context of Behavior Trees for Runtime Verification of Deliberative Policies, IROS 2021 Colledanchise and Natale, On the Implementation of Behavior Trees in Robotics, IEEE Robotics and Automation Letters, 2021*

#### Semantics of BT + Skills + Components

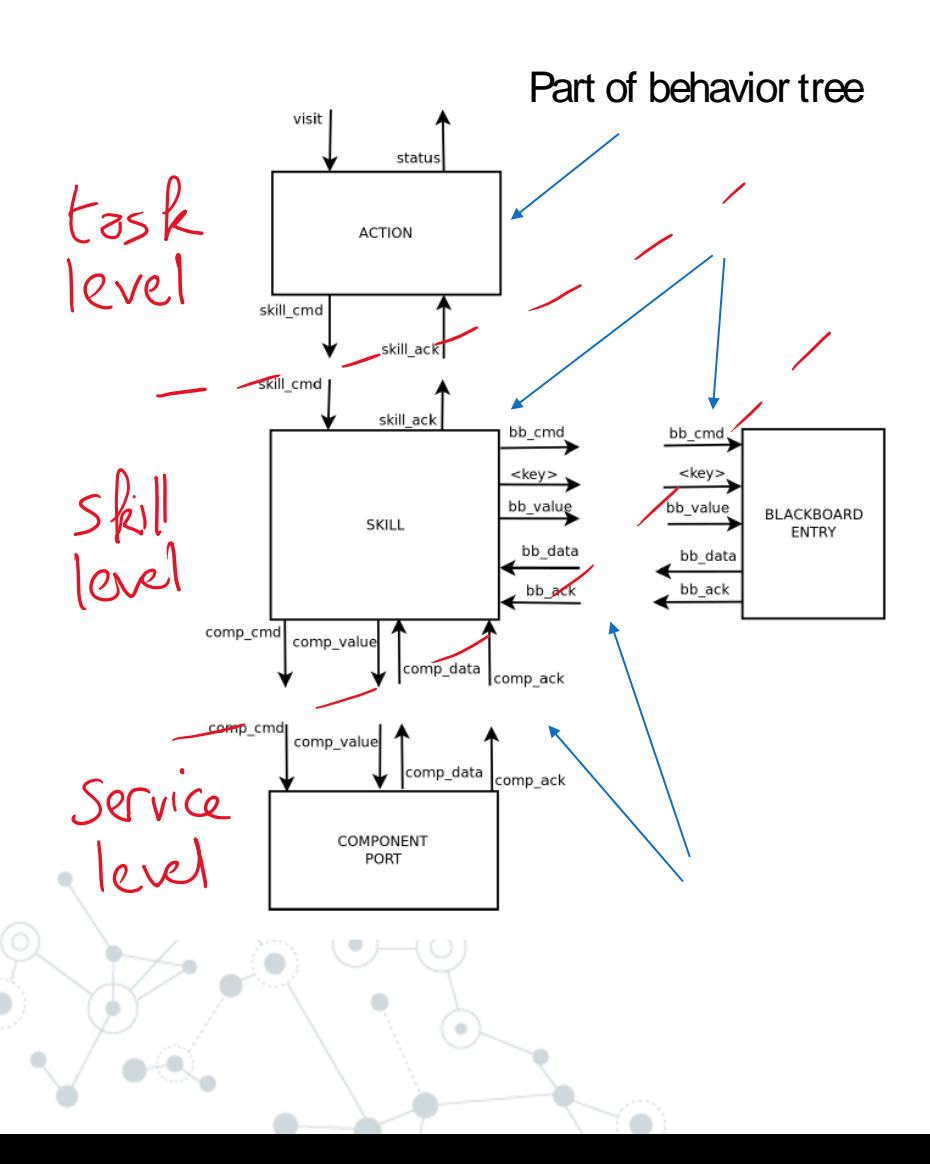

- BT, skills and components modelled as communicating transition systems - **asynchronous** execution (threads)
- Properties specified with SCOPE language (OTHELLO subset) Query Client(s) Query Server

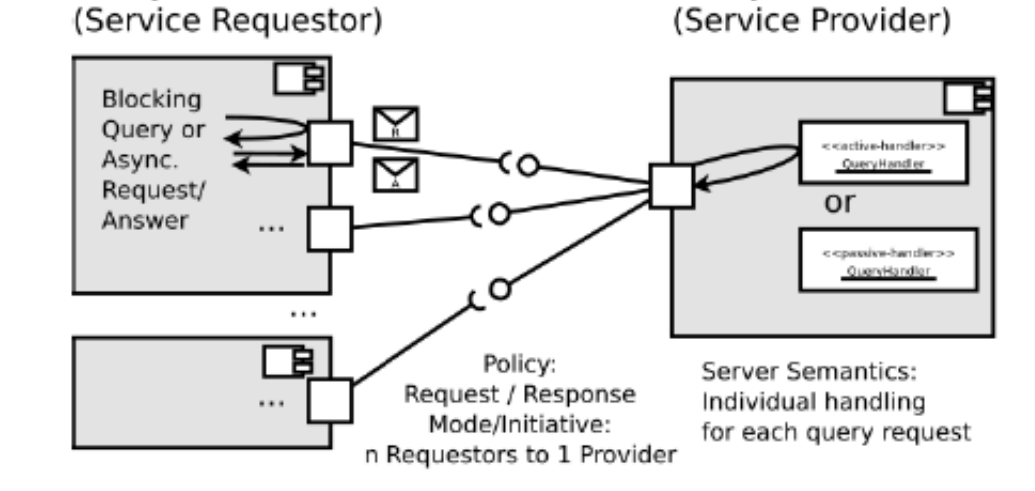

- Communication follows the **Query Pattern**
- Interfaces are specified using an **interface definition language**

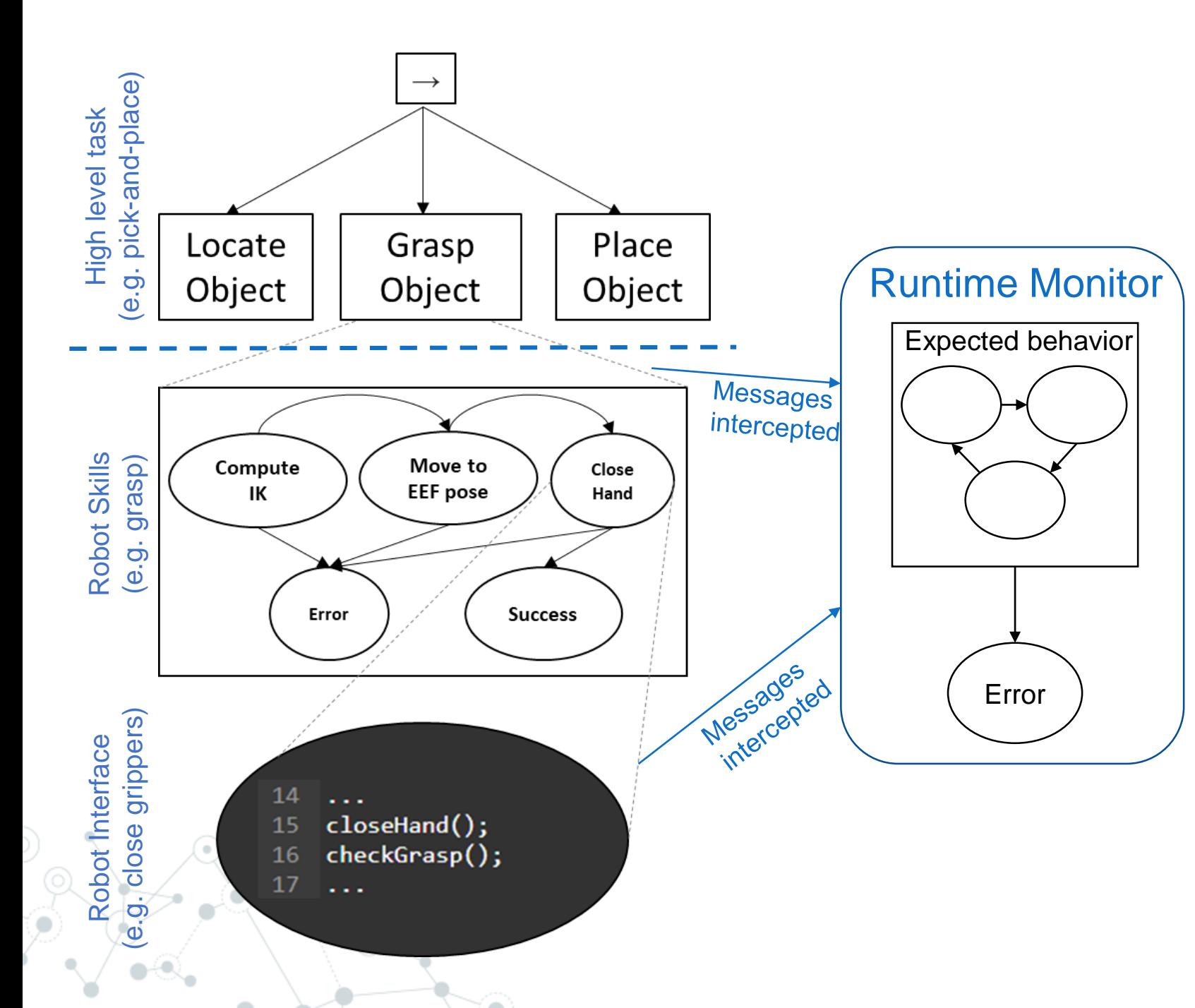

- "Sniff" the messages passed across layers.
- Intercept message by a *runtime monitor*
- A runtime monitor detects differences between the expected behaviors and the actual one

# A robotic museum guide

#### **What's needed:**

- o Dialog management
- o Human-detection
- o Self-localization
- o Navigation

#### **Cloud connectivity:**

o Through 5G

#### **How long:**

- $\circ$  200 meters, 20+ minutes (70 with questions)
- 110+ tours in two weeks

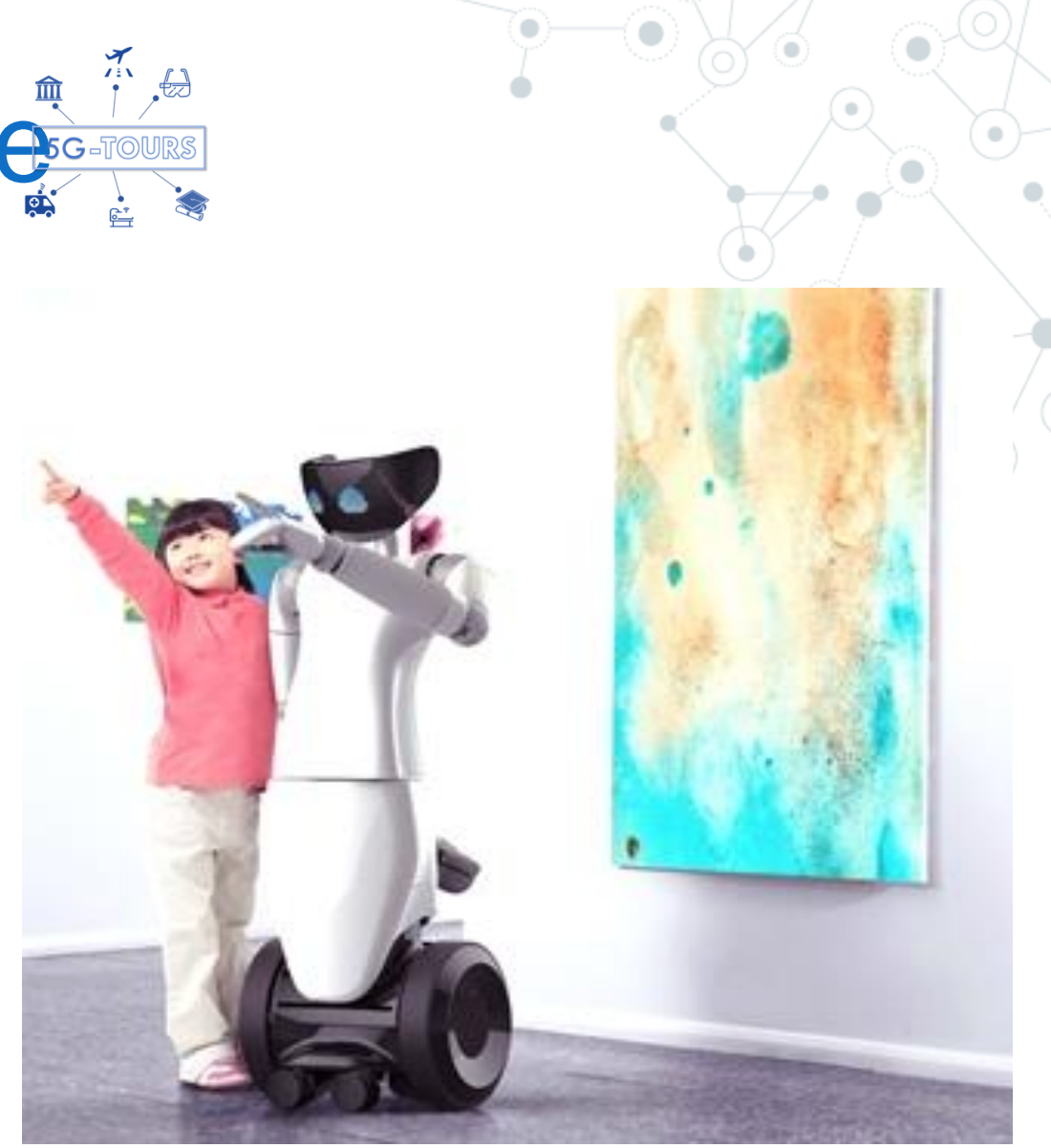

#### Hardware architecture

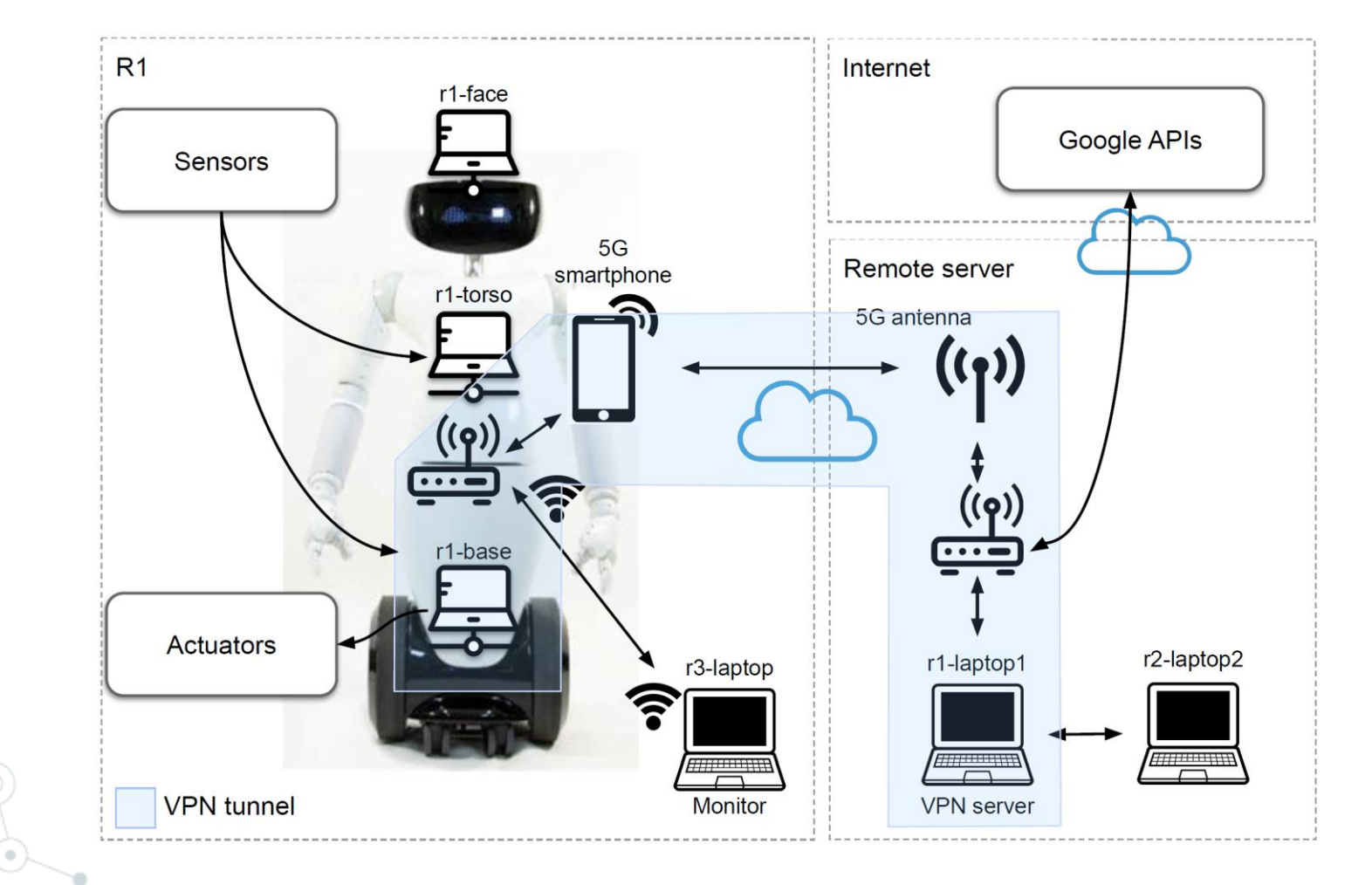

 $==$  Slide  $26 ==$ 

![](_page_26_Picture_0.jpeg)

#### Software "tricks"

![](_page_27_Picture_2.jpeg)

o**Port monitors** to implement data compression: images and LIDAR over 5G

- o**Behavior trees** to implement the behavior coordination as shown earlier
- o**Multiple middleware** systems: ROS for navigation, YARP to control the robot, Google APIs for speech, etc.

o**Flexible plug-ins** and remotization to handle distributed processing with Ellide 28 == controlled latency

### **Below Y'FRP**

 $\left( \bullet \right)$ 

## **MBSE EMBD + System Engineering** Model-Based System Engineering

![](_page_29_Figure_1.jpeg)

- Complex Systems
	- Hierarchal components
	- Functional, logical, physical decompositions
	- Catch errors early, minimize rework
- Standardization
	- Data dictionaries for I/F's
	- Ports and connections
- Design Optimization
	- Static analysis
- Effective Communication
	- Implementable descriptions
	- **Requirements**

## From CAD design to realistic simulations

**Simulink/Simscape**

![](_page_30_Figure_2.jpeg)

 $==$  Slide  $31 ==$ 

#### JAXsim

A scalable physics engine for robot learning implemented in pure Python with JAX.

Diego Ferigo, Silvio Traversaro, Daniele Pucci

[ami-iit/jaxsim](https://github.com/ami-iit/jaxsim)

![](_page_32_Picture_0.jpeg)

#### Above

![](_page_33_Picture_1.jpeg)

 $==$  Slide  $34 ==$ 

#### Collaborative software & the robot apps

![](_page_34_Picture_1.jpeg)

 $==$  Slide  $35 ==$ 

### Community hub

![](_page_35_Figure_1.jpeg)

 $\alpha$ 

![](_page_35_Figure_2.jpeg)

![](_page_36_Figure_0.jpeg)

#### Automatic building & testing

![](_page_37_Figure_1.jpeg)

![](_page_37_Picture_2.jpeg)

**Self Hosted Building**<br>Conception

> **Ch** Summa Jobs printing

![](_page_37_Figure_3.jpeg)

![](_page_37_Picture_92.jpeg)

![](_page_37_Picture_93.jpeg)

 $==$  Slide  $38 ==$ 

![](_page_38_Picture_0.jpeg)